*Pubblicazione, ai sensi dell'art. 6, comma 7-bis, del D.Lgs. n. 28/2011, dei dati relativi alla Procedura Abilitativa Semplificata (PAS), per la realizzazione di un impianto a fonte rinnovabile: tipologia \_\_\_\_\_\_\_\_\_\_\_\_\_\_\_ di potenza nominale pari a KW\_\_\_\_\_\_\_\_\_\_\_\_\_\_\_\_\_ nel comune di \_\_\_\_\_\_\_\_\_\_\_\_\_\_\_, Prov.\_\_\_\_\_\_\_\_\_\_.*

Il proponente de componente de la componente de la compone e nome)

in qualità di:

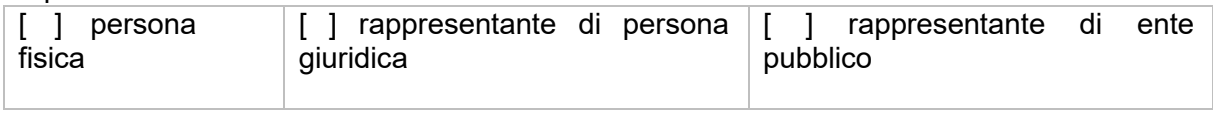

dell'impresa/ente \_\_\_\_\_\_\_\_\_\_\_\_\_\_\_\_\_\_\_\_\_\_\_\_\_\_\_\_\_\_\_\_\_\_\_\_\_\_\_\_\_\_\_\_, p. IVA

 $\frac{1}{2}$ con sede nel comune di entre la comune di entre la comune di entre la comune di entre la comune di entre la comune di Prov.

consapevole che, ai sensi art. 76 del D.P.R. n. 445/2000, chiunque rilascia dichiarazioni mendaci, forma atti falsi o ne fa uso nei casi previsti dallo stesso D.P.R. è punito ai sensi del codice penale e delle leggi speciali in materia,

## **rende noto**

ai sensi art. 6, comma 7-bis), del D.Lgs. n. 28/2011, mediante la pubblicazione sul Bollettino Ufficiale Telematico della Regione Emilia-Romagna,

che è stata trasmessa all'ente\_\_\_\_\_\_\_\_\_\_\_\_\_\_\_\_\_\_\_\_\_\_\_\_\_\_\_\_\_, (Prov \_\_\_\_), in data  $\frac{1}{2}$  /  $\frac{1}{2}$  ed acquisita con prot.  $\frac{1}{2}$  in data  $\frac{1}{2}$ , la dichiarazione di cui all'art. 6, comma 7, del D.Lgs. n. 28/2011 nell'ambito della Procedura Abilitativa Semplificata (PAS)

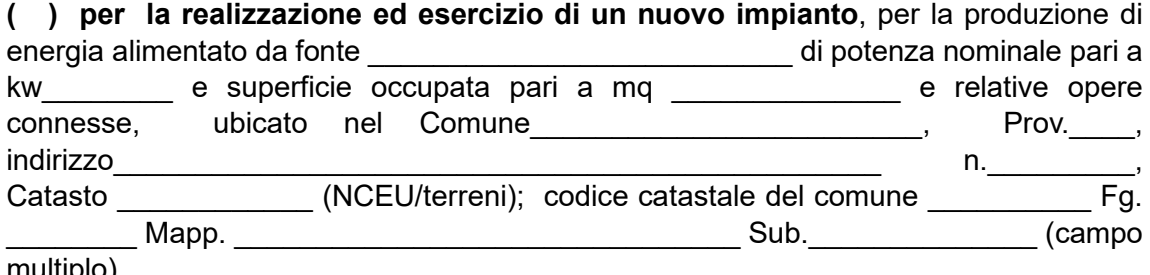

multiplo).

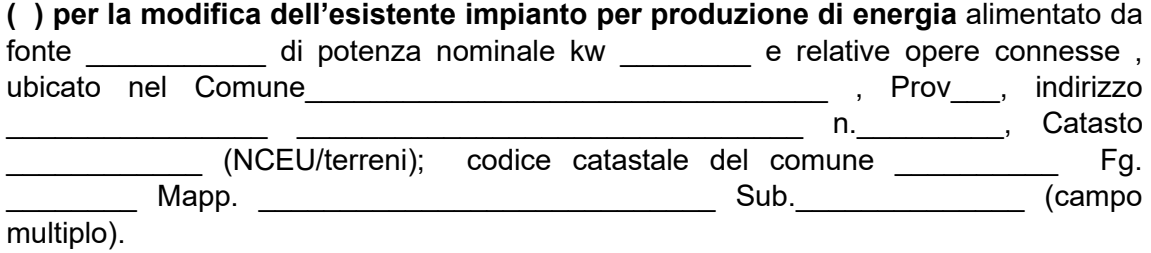

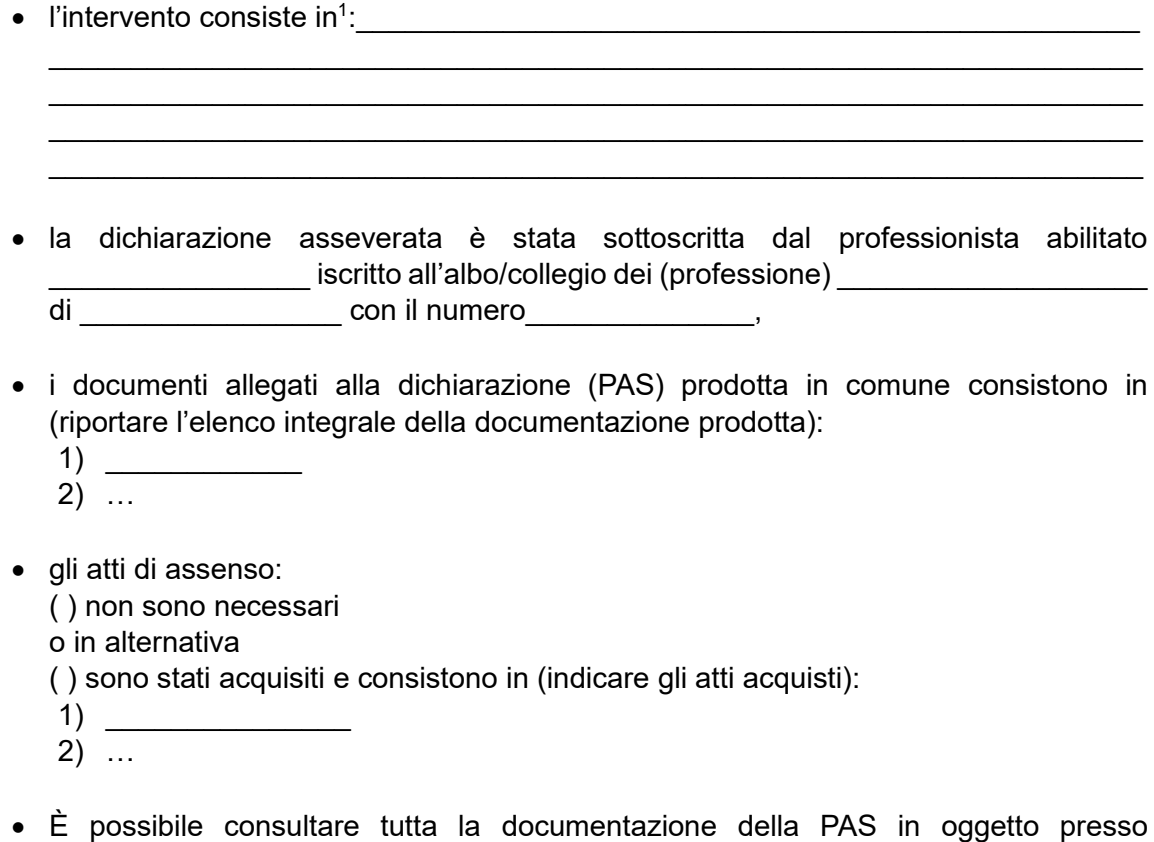

l'ufficio\_\_\_\_\_\_\_\_\_\_\_\_\_ dell'Ente: \_\_\_\_\_\_\_\_\_\_\_\_\_\_\_\_\_\_\_\_\_\_\_\_\_\_\_\_\_\_\_\_\_\_\_

 Firma digitale o firma autografa (In caso di firma autografa allegare copia di documento d'identità in corso di validità)

 $\overline{\phantom{a}}$  , where  $\overline{\phantom{a}}$  , where  $\overline{\phantom{a}}$  , where  $\overline{\phantom{a}}$ 

<span id="page-1-0"></span><sup>1</sup> Inserire sintetica descrizione dell'impianto specificando l'ubicazione in area agricola, industriale ecc. e, nel caso di impianti fotovoltaici, la tipologia di installazione, a scelta tra edificio, a terra, su pensiline o altri manufatti, agrivoltaico, agrivoltaico avanzato, flottante o altro. In caso di intervento di modifica, specificarne la tipologia in base alle seguenti opzioni: potenziamento, rifacimento, integrale ricostruzione. Nel caso del potenziamento, indicare la potenza aggiuntiva.